# **NETCONF** System Management

### draft-ietf-netmod-system-mgmt-05 IETF 86, March 2013

Andy Bierman Martin Bjorklund March 12, 2013

# Agenda

### WGLC Issues

# **Resolved Issues Since -04**

- Boilerplate text for YANG tree diagrams
- RADIUS timeout and attempts leafs should be range 1..max, not 0..max
- iana-timezones I-D expired and needs to be reissued:
   draft-ietf-netmod-iana-timezones-00?
- Wikipedia reference for Crypt will be updated
- Change 'ntp-server' identifier to 'server'
- must-stmt for user-authentication-order will be corrected

RADIUS Issues Jeffrey Lange (2012-11-02)

### • Need to identify RADIUS-EAP or not?

- Add new identity

identity radius-eap {
 base radius-authentication-type;
}

- Add eap-method leaf to radius config

leaf eap-method {
 when "../authentication-type = radius-eap";
 mandatory true;
 type ???; (number or name string?)
}

#### rounds parameter Per Hedeland (2013-03-06)

- The "reference implementations" of type 5 and 6 allow for an additional 'rounds' parameter with a value in the range 1000 .. 9999999999 (default is 5000), i.e. the "hashed value" can be e.g.
   "\$5\$rounds=10000\$saltstringsaltst\$3xv.VbSHBb41AL9AvLeuj ZkZRBAwqFMz2.". This is not allowed by the pattern in the
  - typedef should it be?
- 4) Should there be some text about how a server chooses between the algorithms when hashing a cleartext password (assuming it supports more than one, of course)?

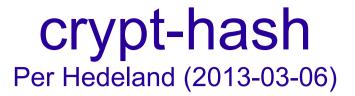

• The text could make it clear that there is more to the implementation than the choice of MD5/SHA-256/SHA-512:

#### • OLD:

"The crypt-hash type is used to store passwords using a hash function. This type is implemented in various UNIX systems as the function crypt(3).

#### • NEW:

"The crypt-hash type is used to store passwords using a hash function. The algorithms for applying the hash function and encoding the result are implemented in various UNIX systems as the function crypt(3).

#### location string is useless for automation Phil Shafer (2013-03-06)

- country-code: Two-letter country code
- postal-code: Zip code or postal code
- npa-nxx: First six digits of phone number (a.c.+exchange)

- latitude: Latitude in degree format
- longitude: Longitude in degree format
- altitude: Feet above (or below) sea level
- lata: Long-distance service area
- vcoord: Bellcore vertical coordinate
- hcoord: Bellcore horizontal coordinate
- **building**: Building name
- floor: Floor of the building
- rack: Rack number

Additional Comments (1/3) Phil Shafer (2013-03-06)

- 3.1: Is "name" the DNS name of the device? Can we say that, either here or in the description? "administratively assigned system name" doesn't mean much to the average reader.
- 3.2: Why have use-ntp? Why not have [system ntp] a presence container?
- You list ntp-server, but not peers or boot servers. You are missing authentication keys, source address, version, polling interval constraints (min and max), broadcast server and client info, and multicast client info.
- re: enabled: would be good to make a generic means for this, so we don't need to put this knob on every container.
- 3.3: In JUNOS, we call out the local domain explicitly, distinct from the domain search path. This is similar to the "domain" and "search" fields in BSD's resolv.conf.

Additional Comments (2/3) Phil Shafer (2013-03-06)

- 3.4: Should RADIUS config be in a distinct module, augmenting this one? Using a feature work, but skey, tacplus, etc need config also. Are we saying that RADIUS is the only modern/needed one?
- Passwords without the leading \$ are old-school style. Support them?
- In the same vein, JUNOS uses \$9\$ for obfuscating secret data to avoid allowing over-the-shoulder password stealing. It's only obfuscation, but is still useful for secrets that we need in plain text later and cannot use just the hash. Similar with systems that use a single "master password" to encrypt secret data.

Additional Comments (3/3) Phil Shafer (2013-03-06)

- What is an ssh key's name? Just a user-defined handle? Why not use the complete ssh key as the key?
- Why is ssh key data binary?
- 3.6: Consider making <reboot> a leaf under a single <shutdown> operation, ala the BSD shutdown command.

Additional Comments (3/3) Phil Shafer (2013-03-06)

- What is an ssh key's name? Just a user-defined handle? Why not use the complete ssh key as the key?
- Why is ssh key data binary?
- 3.6: Consider making <reboot> a leaf under a single <shutdown> operation, ala the BSD shutdown command.

System Identification Kent Watsen (2013-03-09)

- Under System Identification, should there be some way to identify the system's role or operating mode?
- Roles might include if the "system" is a logical-system, stackmember, cluster-member, blade-server, or a blade-servermember.
- Operating mode might include if it's configured to run in FIPSmode or if it's running a variation of code to meet cryptographic export restrictions.
- We found a need to have these attributes returned in our proprietary <get-system-information> RPC. Admittedly, some of this could've been learned through the advertisement of a capability, but our "when" expressions needed something to act on. For instance, certain config nodes are disabled or enabled based on the device's role and/or operating-mode.